## **Download Adobe Photoshop Cs4 32 Bit ##VERIFIED##**

Installing Adobe Photoshop is relatively easy and can be done in a few simple steps. First, go to Adobe's website and select the version of Photoshop that you want to install. Once you have the download, open the file and crack Adobe Photoshop. To do this, you need to download a crack for the version of Photoshop you want to use. Once you have the crack, open the file and follow the instructions on how to apply the crack. After the crack is since cracking software can be risky. With these simple steps, you can install and crack Adobe Photoshop.

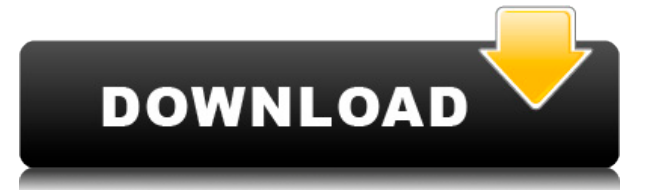

Adobe is really making Photoshop great for people who don't have the latest computers and graphics card. You can download the Creative Cloud app that is less resource-intensive for phones and tablets, instead of the comput Cloud app on a phone or tablet, or if you're using a mobile version of Photoshop cloud, you can download a free trial of Elements 14/Photoshop CC on the web in this link .

It's a fair deal to buy an annual subscription to Adobe's Creative Cloud Photography Plan with Lightroom and Photoshop for just \$9.99 per month, which is a pretty good price, especially when you consider Photoshop .: and t plan includes access to the most recent versions of Lightroom and Photoshop, Photoshop CC, Adobe Lightroom CC. Support is also available through the Creative Cloud desktop apps.

Perhaps the most important aspect of these apps is that they are desktop-aware. This means that if you make changes to your images in Lightroom while they are open in Photoshop, you won't have to reload the image in Photos reload the image so that it would be open in Photoshop.

Pricing for the new Adobe Photoshop Elements 2020 version, is somewhat on the higher end, but free. This newer version of Photoshop is slightly improved photo editing than its predecessor, although Elements 2019 had simila more processing power. I think the best place to start is with the Amazon link .

One of the best things about photoshop is that you can create templates in photoshop so that you can load them as backgrounds later on in your works. You can also set a smart object to get rid of anything you load in Photo and add it to your template library. You can select the template you want to use and save it to your Desktop.

Irrespective of the copyright of images you work on, a degree of creative licence is appropriate. Be a good sportsman while editing your images and only delete unwanted areas when you're happy with the result. Photoshop gi and size – the difference between 200 and 300 pixels per inch is starting to matter.

Be careful when selecting your area to work on; it is often easiest if you select to work on a single image at a time so unintended context changes are minimized. Use the Toolbox panel on the left to choose a selection too

With the other layers deleted you may wish to save them for further reference. So right-click on the layer you create and select 'Save for Web' or 'Save for the Web > Selection' to save a minimal version of your image.

Clicking the File menu and selecting Export lets you save your selection as a separate image file for use on the Web or as a graphics file. Simply select the destination and once clicking 'OK' you will receive a separate v

**Photoshop CS3 Download Keygen 2023**

e3d0a04c9c

## **Photoshop CS3 Download free Licence Key Windows 10-11 {{ lAtest versIon }} 2022**

Get up-to-speed on the new features, like selection improvements, a powerful one-click Fill tool, and a revolutionary \"Share for Review\" feature, as well as Sane Sketches, a great way to get started on your next project. create the 50+ best Photoshop templates and master over 20 uses for Photoshop on the web. This online course has been updated to include content from Adobe Photoshop is a software that is used by many people to edit the im Most of the applications that are used for photo editing can't do rotations and flipping. Photoshop is the best application that can do it very quickly. If you want to edit your images then go for Photoshop if you are usin service offering it on the web, as well as continuing to be available to purchase. You can sign up for a free trial of both Photoshop and Photoshop Elements, visit www.adobe.com/creativesuite for more information, or call are into computer graphics and design, you will definitely want to have the desktop version, as it will be easier to work with and provides many more features than the on-the-web version.

adobe photoshop cs3 latest version free download download photoshop cs4 lite free adobe photoshop cs3 32 bit free download adobe photoshop cs3 64 bit free download adobe photoshop cs3 crack free download adobe photoshop cs free download photoshop cs 9.0 download photoshop cs7 download for windows 10

So what can you do with her? You can trim, sort, flip, re-compose, change the perspective, rotate, and you could tilt and pan. A 3D canvas is far more immersive. Create top-down and over-the-shoulder views. Move the camera grid and snap it there. Create and position 3D objects, as well as any number of models using your favorite CAD application. In this example, we used Adobe Substance Designer, but your workflow should be flexible enough to either static 3D or as video. Adobe Photoshop Elements 11 update was recently made available for Macintosh. The new version included many significant fixes and improvements, and revamped the overall look and feel of the in should know that the version of macOS an Mac App Store application is to be installed is not always the most recent (e.g. the Safari browser runs a lot of updates and improvements which will not show up in the macOS update looking for the most accurate rendering of your photos on your LCD, you may want to switch to the highest quality setting (Medium or High) to view your photos in their truest form. The quality setting will not only influen printing some of your photos, develop your eye to recognize these differences.

Adobe Photoshop allows you to turn canvas into digital store. It can be used to create a whole range of digital files, including menus, catalogs, printouts, and other drawings. You can make a fast and accurate transformati perspective is to learn about the warp effects. Photoshop has some great warp effects due to it being part of the Adobe Creative Cloud. It has tile, mesh, and curve corrections. Shape tools are great for manipulating objec feature-for-feature. The software requires macOS 10.14 or later, but it doesn't yet support Apple Silicon M1-based Macs. That's on Adobe's roadmap for the software, however. An Adobe M1 webpage(Opens in a new window) detai Elements is available on the Mac App Store, which simplifies installation, updating, and moving the app to another computer. Adobe Photoshop Elements is an alternative to traditional Photoshop. It is a graphics editors and and a simpler user interface. With every new version, Photoshop is developed, from a simple small photo editing tool to an industry-leading software that changed the global graphic designing and multimedia industries stand remain sturdy and highly important to the designers. Here are some tools and features that are proved as the best of Adobe Photoshop:

- 3D Content Creation
- Adobe Sensei AI Augmented Reality
- Auto Detection Content
- Copy and Paste Content Between Surfaces
- Keep Your Photoshop Assets Open Source
- Local iOS Projects
- New UI Elements
- QR Codes
- Selection Improvements in Photoshop CC 2019 (3D)
- SiB (Share Images in One Box)

One of the best parts about the design process is collaborating with others to create stunning work. With Photoshop for iPad, that collaboration is now easier than ever. Local previews, Resize, Flip and Rotation make it ea share a box of selected images in a single file with just one click. Additionally, the Preview App Kit gives designers a new way to preview images through a familiar workflow without a second thought, creating a seamless e Creative Cloud, and designers can expect new tools to make creating amazing creations even easier. Thanks to the new Adobe Draft & Style plugin, users can quickly create beautiful wireframes, as well as create new styles f

and create striking images for any surface. With new components for the Tab Bar and Navigation Bar, designers can now create their own ribbon bar for use in Photoshop CC, Photoshop Express. CSS Frameworks make it easier th shared device-to-device with no image conversion. With these innovative features, designers can create and work on images with the confidence that their creations will look great on any medium, and the assurance that they

An image processing tool that makes image adjustment, enhancement, and manipulation a simple affair. Darkroom Lite can be used as a nondestructive alternative to the adjustment tool of Photoshop CS2 is about to turn ten ye Free. You read that right: The software giant is giving away not only Photoshop CS5 but also Developer CS5 for Mac, Photoshop CS4, and Photoshop CS3 as well. The company justifies this generosity by pointing out that the M files, which are a version of RAW (the technology that allows cameras to store images on disc instead of in the chip) files that you can manipulate without requiring a Photoshop license. Among other benefits, shooting in R advanced features include

- Printing
- Photo print management
- Printing with your registered Canon and Nikon camera
- Speeding up prep for publication using Start My Trip
- Working with your cloud across devices
- Printing, online or on demand, of color or grayscale images
- Superior image-editing tools
- Advanced mask features for filter effects
- Create custom palettes and layers
- Create, work with, and print your brand's corporate or client ID badge

<https://soundcloud.com/kiyyaogatisp/kirby-adventure-wii-wbfs> <https://soundcloud.com/fluxbegono1/vag-com-revivalrar> <https://soundcloud.com/custacoda1976/usbfirmwaretoolalcorau6366au6371> <https://soundcloud.com/moyartbaradiz/igo-primo-for-800x480-windows-ce-60-torrent> <https://soundcloud.com/negevcaniahu/wondershare-recoverit-7137-crack-rar> <https://soundcloud.com/sperchantmarto1988/f-secure-freedome-vpn-21652890-with-crack>

Adobe Systems Incorporated, the parent of Adobe, will release a technical preview of Photoshop CC 2019 (3D Release) to registered users of Photoshop CC on March 5, 2019. This will be followed by a beta release on April 2,